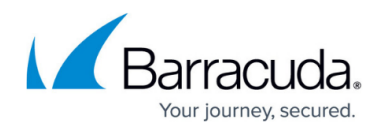

## **Duplicate Ticket Prevention Task Overview**

https://campus.barracuda.com/doc/96025511/

In ConnectWise, you need to create a new user-defined field (UDF) named **token** on the tickets entity to be used with this feature, as shown below. (For procedure, see <u>Enabling Duplicate Ticket</u> <u>Prevention and Auto Healing in ECHOplatform</u>.)

| Setup Tables > Custom<br>Custom Fields | Fields > Ticket > Custom Fields |        |                       |            |
|----------------------------------------|---------------------------------|--------|-----------------------|------------|
| < + 🖻 🗉                                | ⊕ History ∨ 📋                   |        |                       |            |
| Add New Custom Fie                     | Nd                              |        |                       | <u>ه</u> م |
| Field Caption:                         | token                           |        | Sequence #: *         | 1          |
| Help Text:                             |                                 |        | Required Field?       |            |
| Field Type:                            | Text                            | ~      | Display on Screen?    |            |
|                                        | Maximum of 100 characters       |        | Read Only?            |            |
| Number of Decimals:                    | 0                               | $\sim$ | Include on List View? |            |
| Method of Entry:                       | Entry Field                     | ~      | Button URL: *         |            |

In ECHOplatform, ensure the Duplicate Ticket Prevention and Auto Healing are enabled on the Tickets page as shown below. (For procedure, see <u>Enabling Duplicate Ticket Prevention and Auto Healing in</u> <u>ECHOplatform</u>.)

Important: At least 1 ticket needs to be created for disabled/enabled status to display.

|          | 📥 Accounts 🥥 Tre                                                                                                    | ckets 🕄 Billing 🗔                                                     | Logs                                                                                 |                                                                            |                                              |                                                      |  |
|----------|----------------------------------------------------------------------------------------------------|-----------------------------------------------------------------------|--------------------------------------------------------------------------------------|----------------------------------------------------------------------------|----------------------------------------------|------------------------------------------------------|--|
|          | Tickets                                                                                                    |                                                                       |                                                                                      |                                                                            |                                              | 🚑 Map Tickets                                        |  |
| Enabled  | Backup Status                                                                                                    | Service Board                                                         | Status                                                                               | Priority                                                                   | Required Date                                | Service Type                                         |  |
|          | Backup Completed                                                                                                    | IntronisPM                                                            | Complete                                                                             | Do Not Respond                                                             | 1 Day(s)                                     | backup                                               |  |
|          | Backup Warning                                                                                                    | IntronisPM                                                            | Warning                                                                              | Do Not Respond                                                             | 1 Day(s)                                     | backup                                               |  |
|          | Backup Falled                                                                                                    | IntronisPM                                                            | Backup Failure                                                                       | Do Not Respond                                                             | 1 Day(s)                                     | backup                                               |  |
|          | No Recent Backups                                                                                                    | IntronisPM                                                            | No Recent Backup                                                                     | Do Not Respond                                                             | 1 Dety(S)                                    | backup                                               |  |
|          | Backup Missed                                                                                                    | IntronisPM                                                            | Missed Backup                                                                        | Do Not Respond                                                             | 1 Day(s)                                     | backup                                               |  |
|          |                                                                                                    |                                                                       |                                                                                      |                                                                            |                                              |                                                      |  |
|          | Settings                                                                                                    |                                                                       |                                                                                      |                                                                            |                                              |                                                      |  |
|          | Duplicate Ticket Prevention : Enabled                                                                                 |                                                                       |                                                                                      |                                                                            |                                              |                                                      |  |
|          |                                                                                                    |                                                                       | Duplicat                                                                             | e Ticket Prevention : Enabled                                              |                                              |                                                      |  |
|          |                                                                                                    |                                                                       | Duplicat                                                                             | Auto Healing: Enabled                                                      |                                              |                                                      |  |
|          |                                                                                                    |                                                                       |                                                                                      |                                                                            |                                              |                                                      |  |
|          | Accounts 🥥 Tro                                                                                                    | ckets 🗨 Billing 🛛                                                     |                                                                                      |                                                                            |                                              |                                                      |  |
|          | Accounts 27 Tro                                                                                                    | ckets Watting a                                                       |                                                                                      |                                                                            |                                              | 🚑 Map Tickets                                        |  |
|          |                                                                                                    | ciets Calibring Ca                                                    |                                                                                      |                                                                            | Required Date                                | Gig Map Tickets<br>Service Type                      |  |
|          | Tickets                                                                                                    |                                                                       | Logs                                                                                 | Auto Healing: Enabled                                                      | Required Date<br>1 Day(5)                    |                                                      |  |
|          | Tickets<br>Backup Status                                                                                              | Service Board                                                         | Logs<br>Status                                                                       | Auto Healing : Enabled Priority                                            |                                              | Service Type                                         |  |
| Disabled | Tickets<br>Backup Status<br>Backup Completed                                                                          | Service Board<br>IntronisPM                                           | Logs<br>Status<br>Complete                                                           | Auto Healing: Enacled                                                      | 1 Day(s)                                     | Service Type<br>backup                               |  |
| Disabled | Tickets<br>Backup Status<br>Backup Completed<br>Backup Warning                                                        | Service Board<br>IntronisPM<br>IntronisPM                             | Status<br>Complete<br>Warning                                                        | Auto Healing: Enabled Priority Do Not Respond Do Not Respond               | 1 Day(s)<br>1 Day(s)                         | Service Type<br>Dackup<br>Dackup                     |  |
| Disabled | Tickets<br>Backup Status<br>Backup Completed<br>Backup Warning<br>Backup Falled                                       | Service Board<br>IntronisPM<br>IntronisPM<br>IntronisPM               | Status<br>Complete<br>Warning<br>Backup Falure                                       | Auto Healing : Enacled Priority Do Not Respond Do Not Respond              | 1 Day(s)<br>1 Day(s)<br>1 Day(s)             | Service Type<br>backup<br>backup<br>backup           |  |
| Disabled | Tickets<br>Backup Status<br>Backup Completed<br>Backup Warning<br>Backup Falled<br>No Recent Backups<br>Backup Missed | Service Board<br>IntronisPM<br>IntronisPM<br>IntronisPM<br>IntronisPM | Status<br>Complete<br>Warning<br>Backup Falure<br>No Recert Backup                   | Auto Healing : Enacled Pronty Do Not Respond Do Not Respond Do Not Respond | 1 Day(s)<br>1 Day(s)<br>1 Day(s)<br>1 Day(s) | Service Type<br>Dackup<br>Dackup<br>Dackup<br>Dackup |  |
| Disabled | Tickets<br>Backup Status<br>Backup Completed<br>Backup Warning<br>Backup Failed<br>No Recent Backups                  | Service Board<br>IntronisPM<br>IntronisPM<br>IntronisPM<br>IntronisPM | Status<br>Complete<br>Warning<br>Backup Falure<br>No Recert Backup                   | Auto Healing : Enacled Pronty Do Not Respond Do Not Respond Do Not Respond | 1 Day(s)<br>1 Day(s)<br>1 Day(s)<br>1 Day(s) | Service Type<br>Dackup<br>Dackup<br>Dackup<br>Dackup |  |
| Disabled | Tickets<br>Backup Status<br>Backup Completed<br>Backup Warning<br>Backup Falled<br>No Recent Backups<br>Backup Missed | Service Board<br>IntronisPM<br>IntronisPM<br>IntronisPM<br>IntronisPM | Status<br>Complete<br>Warning<br>Backup Falture<br>No Recent Backup<br>Missed Backup | Auto Healing : Enacled Pronty Do Not Respond Do Not Respond Do Not Respond | 1 Day(s)<br>1 Day(s)<br>1 Day(s)<br>1 Day(s) | Service Type<br>Dackup<br>Dackup<br>Dackup<br>Dackup |  |

## Barracuda Intronis Backup

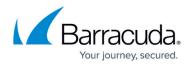

## **Figures**

- 1. image2022-1-6 13:48:39.png
- 2. image2022-1-6 13:50:14.png
- 3. image2022-1-6 13:50:43.png

© Barracuda Networks Inc., 2024 The information contained within this document is confidential and proprietary to Barracuda Networks Inc. No portion of this document may be copied, distributed, publicized or used for other than internal documentary purposes without the written consent of an official representative of Barracuda Networks Inc. All specifications are subject to change without notice. Barracuda Networks Inc. assumes no responsibility for any inaccuracies in this document. Barracuda Networks Inc. reserves the right to change, modify, transfer, or otherwise revise this publication without notice.